# Programming in C and C++

Lecture 3: Pointers and Structures

David J Greaves and Alan Mycroft (Materials by Neel Krishnaswami)

#### **Pointers**

- Computer memory is often abstracted as a sequence of bytes, grouped into words
- Each byte has a unique address or index into this sequence
- The size of a word (and byte!) determines the size of addressable memory in the machine
- A pointer in C is a variable which contains the memory address of another variable (this can, itself, be a pointer)
- Pointers are declared or defined using an asterisk( \* ); for example: char \*pc; or int \*\*ppi;
- The asterisk binds to the variable name, not the type specifier; for example char \*pc,c;
- A pointer does not necessarily take the same amount of storage space as the type it points to

# **Example**

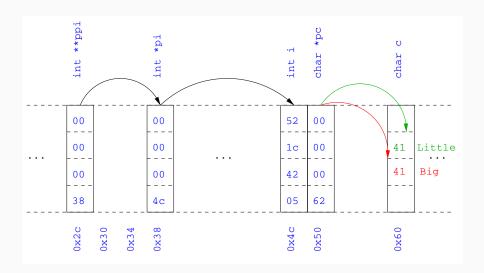

### Manipulating pointers

 The value "pointed to" by a pointer can be "retrieved" or dereferenced by using the unary \* operator; for example:

```
int *p = ...
int x = *p;
```

- The memory address of a variable is returned with the unary ampersand ( & ) operator; for example int \*p = &x;
- Dereferenced pointer values can be used in normal expressions; for example: \*pi += 5; or (\*pi)++

### Example

```
#include <stdio.h>
2
   int main(void) {
3
     int x=1, y=2;
4
     int *pi;
5
     int **ppi;
6
7
     pi = &x; ppi = π
8
     printf("%p, %p, %d=%d=%d\n",ppi,pi,x,*pi,**ppi);
9
     pi = &y;
10
     printf("%p, %p, %d=%d=%d\n",ppi,pi,y,*pi,**ppi);
11
12
     return 0;
13
   }
14
```

#### Pointers and arrays

- A C array uses consecutive memory addresses without padding to store data
- An array name (used in an expression without an index) represents the memory address of the first element of the array; for example:

 Pointers can be used to "index" into any element of an array; for example:

```
int i[10];
int *pi = &i[5];
```

#### Pointer arithmetic

- Pointer arithmetic can be used to adjust where a pointer points; for example, if pc points to the first element of an array, after executing pc+=3; then pc points to the fourth element
- A pointer can even be dereferenced using array notation; for example pc[2] represents the value of the array element which is two elements beyond the array element currently pointed to by pc
- In summary, for an array c , \*(c+i) == c[i] and
  c+i == &c[i]
- A pointer is a variable, but an array name is not; therefore
   pc = c and pc++ are valid, but c = pc and c++ are not

### **Pointer Arithmetic Example**

```
#include <stdio.h>
2
   int main(void) {
3
     char str[] = "A string.";
     char *pc = str;
5
6
     printf("%c %c %c\n",str[0],*pc,pc[3]);
7
     pc += 2;
8
     printf("%c %c %c\n",*pc, pc[2], pc[5]);
9
10
     return 0;
11
12
```

### Pointers as function arguments

- Recall that all arguments to a function are copied, i.e. passed-by-value; modification of the local value does not affect the original
- In the second lecture we defined functions which took an array as an argument; for example void reverse(char s[])
- Why, then, does reverse affect the values of the array after the function returns (i.e. the array values haven't been copied)?
- because s is re-written to char \*s and the caller implicitly passes a pointer to the start of the array
- Pointers of any type can be passed as parameters and return types of functions
- Pointers allow a function to alter parameters passed to it

### **Example**

#### Compare swp1(a,b) with swp2(&a,&b):

```
void swp1(int x,int y)

void swp2(int *px,int *py)

void swp2(int *px,int *py)

void swp2(int *px,int *py)

int temp = x;

int temp = *px;

*px = *py;

y = temp;

y = temp;

y = temp;

y = temp;

y = temp;

y = temp;

y = temp;

y = temp;

y = temp;

y = temp;

y = temp;

y = temp;

y = temp;

y = temp;

y = temp;

y = temp;

y = temp;

y = temp;

y = temp;

y = temp;

y = temp;

y = temp;

y = temp;

y = temp;

y = temp;

y = temp;

y = temp;

y = temp;

y = temp;

y = temp;

y = temp;

y = temp;

y = temp;

y = temp;

y = temp;

y = temp;

y = temp;

y = temp;

y = temp;

y = temp;

y = temp;

y = temp;

y = temp;

y = temp;

y = temp;

y = temp;

y = temp;

y = temp;

y = temp;

y = temp;

y = temp;

y = temp;

y = temp;

y = temp;

y = temp;

y = temp;

y = temp;

y = temp;

y = temp;

y = temp;

y = temp;

y = temp;

y = temp;

y = temp;

y = temp;

y = temp;

y = temp;

y = temp;

y = temp;

y = temp;

y = temp;

y = temp;

y = temp;

y = temp;

y = temp;

y = temp;

y = temp;

y = temp;

y = temp;

y = temp;

y = temp;

y = temp;

y = temp;

y = temp;

y = temp;

y = temp;

y = temp;

y = temp;

y = temp;

y = temp;

y = temp;

y = temp;

y = temp;

y = temp;

y = temp;

y = temp;

y = temp;

y = temp;

y = temp;

y = temp;

y = temp;

y = temp;

y = temp;

y = temp;

y = temp;

y = temp;

y = temp;

y = temp;

y = temp;

y = temp;

y = temp;

y = temp;

y = temp;

y = temp;

y = temp;

y = temp;

y = temp;

y = temp;

y = temp;

y = temp;

y = temp;

y = temp;

y = temp;

y = temp;

y = temp;

y = temp;

y = temp;

y = temp;

y = temp;

y = temp;

y = temp;

y = temp;

y = temp;

y = temp;

y = temp;

y = temp;

y = temp;

y = temp;

y = temp;

y = temp;

y = temp;

y = temp;

y = temp;

y = temp;

y = temp;

y = temp;

y = temp;

y = temp;

y = temp;

y = temp;

y = temp;

y = temp;

y = temp;

y = temp;

y = temp;

y = temp;

y = temp;

y = temp;

y = temp;

y = temp;

y = temp;

y = temp;

y = temp;

y = temp;

y = temp;

y = temp;

y = temp;

y = temp;

y = temp;

y = temp;

y = temp;

y = temp
```

### Arrays of pointers

- C allows the creation of arrays of pointers; for example int \*a[5];
- Arrays of pointers are particularly useful with strings
- An example is C support of command line arguments:
   int main(int argc, char \*argv[]) { ... }
- In this case argv is an array of character pointers, and argc tells the programmer the length of the array

### **Diagram of Argument List Layout**

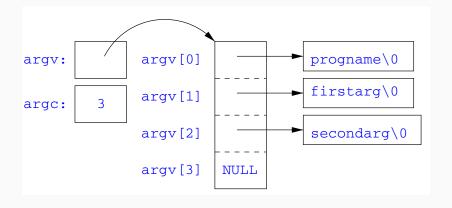

### Multi-dimensional arrays

- Multi-dimensional arrays can be declared in C; for example:
   int i[5][10];
- Values of the array can be accessed using square brackets; for example: i[3][2]
- When passing a two dimensional array to a function, the first dimension is not needed; for example, the following are equivalent:

```
void f(int i[5][10]) { ... }
void f(int i[][10]) { ... }
void f(int (*i)[10]) { ... }
```

 In arrays with higher dimensionality, all but the first dimension must be specified

#### Pointers to functions

- C allows the programmer to use pointers to functions
- This allows functions to be passed as arguments to functions
- For example, we may wish to parameterise a sort algorithm on different comparison operators (e.g. lexicographically or numerically)
- If the sort routine accepts a pointer to a function, the sort routine can call this function when deciding how to order values

### **Function Pointer Example**

```
void sort(int a[], const int len,
              int (*compare)(int, int)) {
2
     for(int i = 0; i < len-1; i++)
3
       for(int j = 0; j < len-1-i; j++)
         if ((*compare)(a[j],a[j+1])) {
5
            int tmp = a[j];
6
           a[i] = a[i+1], a[i+1] = tmp;
7
10
   int inc(int a, int b) { return a > b ? 1 : 0; }
11
```

Source of some confusion: either or both of the \* s in \*compare may be omitted due to language (over-)generosity.

# Using a Higher-Order Function in C

```
#include <stdio.h>
   #include "example8.h"
3
   int main(void) {
     int a[] = \{1,4,3,2,5\}:
5
     unsigned int len = 5;
6
     sort(a,len,inc); //or sort(a,len,&inc);
7
8
     int *pa = a; //C99
9
     printf("[");
10
     while (len--) { printf("%d%s", *pa++, len?" ":""); }
11
     printf("]\n");
12
13
     return 0;
14
15
```

15

### The void \* pointer

- C has a "typeless" or "generic" pointer: void \*p
- This can be a pointer to any object (but not legally to a function)
- This can be useful when dealing with dynamic memory
- Enables "polymorphic" code; for example: sort(void \*p, const unsigned int len, int (\*comp)(void \*,void \*));
- However this is also a big "hole" in the type system
- Therefore void \* pointers should only be used where necessary

#### Structure declaration

- A structure is a collection of one or more members (fields)
- It provides a simple method of abstraction and grouping
- A structure may itself contain structures
- A structure can be assigned to, as well as passed to, and returned from functions
- We declare a structure using the keyword struct
- For example, to declare a structure circle we write struct circle {int x; int y; unsigned int r;};
- Declaring a structure creates a new type

#### Structure definition

- To define an instance of the structure circle we write struct circle c;
- A structure can also be initialised with values:

```
struct circle c = {12, 23, 5};
struct circle d = {.x = 12, .y = 23, .r = 5}; // C99
```

- An automatic, or local, structure variable can be initialised by function call: struct circle c = circle\_init();
- A structure can be declared and several instances defined in one go:

```
struct circle {int x; int y; unsigned int r;} a, b;
```

#### Member access

- A structure member can be accessed using '.' notation structname.member; for example: vect.x
- Comparison (e.g. vect1 > vect2 ) is undefined
- Pointers to structures may be defined; for example: struct circle \*pc;
- When using a pointer to a struct, member access can be achieved with the '.' operator, but can look clumsy; for example: (\*pc).x
- Equivalently, the '->" operator can be used; for example: pc->x

#### **Self-referential structures**

- A structure declaration cannot contain itself as a member, but it can contain a member which is a pointer whose type is the structure declaration itself
- This means we can build recursive data structures; for example:

#### Unions

- A union variable is a single variable which can hold one of a number of different types
- A union variable is declared using a notation similar to structures; for example:

```
union u { int i; float f; char c;};
```

- The size of a union variable is the size of its largest member
- The type held can change during program execution
- The type retrieved must be the type most recently stored
- Member access to unions is the same as for structures ('.'
  and '->')
- Unions can be nested inside structures, and vice versa

#### Bit fields

- Bit fields allow low-level access to individual bits of a word
- Useful when memory is limited, or to interact with hardware
- A bit field is specified inside a struct by appending a
  declaration with a colon (:) and number of bits; e.g.:
  struct fields { int f1 : 2; int f2 : 3;};
- Members are accessed in the same way as for structs and unions
- A bit field member does not have an address (no & operator)
- Lots of details about bit fields are implementation specific:
  - word boundary overlap & alignment, assignment direction, etc.

# Example (adapted from K&R)

```
struct { /* a compiler symbol table */
     char *name;
     struct {
3
       unsigned int is_keyword : 1;
4
       unsigned int is_extern : 1;
5
       unsigned int is_static : 1;
6
7
     } flags;
     int utype;
8
     union {
9
       int ival; /* accessed as symtab[i].u.ival */
10
       float fval;
11
       char *sval;
12
     } u;
13
   } symtab[NSYM];
14
```